# <span id="page-0-0"></span>Several Attributes Lecture 5

Robb T. Koether

Hampden-Sydney College

Wed, Sep 4, 2019

Robb T. Koether (Hampden-Sydney College) [Several Attributes](#page-39-0) Wed, Sep 4, 2019 1/34

 $\Rightarrow$ 

 $2Q$ 

K ロ ⊁ K 倒 ≯ K ミ ⊁ K ミ ⊁

# **Outline**

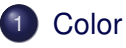

## 2 [Coloring a Rectangle](#page-13-0)

- [One Array, Segregated Attributes](#page-15-0)
- [Two Arrays, Segregated Attributes](#page-21-0)
- [One Array, Integrated Attributes](#page-26-0)
- [One Array, Structured Data](#page-31-0)

# **[Assignment](#page-38-0)**

 $\Omega$ 

# <span id="page-2-0"></span>**Outline**

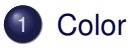

### **[Coloring a Rectangle](#page-13-0)**

- [One Array, Segregated Attributes](#page-15-0)
- [Two Arrays, Segregated Attributes](#page-21-0)  $\begin{array}{c} \bullet \\ \bullet \end{array}$
- [One Array, Integrated Attributes](#page-26-0)  $\bullet$
- [One Array, Structured Data](#page-31-0)  $\color{black} \bullet$

# **[Assignment](#page-38-0)**

Þ

 $\Omega$ 

ミャイヨ

4 EL 3

A.

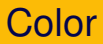

- In computer graphics, every color has three components.
	- Red
	- Green
	- Blue
- Any specific color is represented by a triple  $(r, g, b)$ , with each component between 0.0 and 1.0.
- $\bullet$  The RGB values are clamped to the range [0, 1].
- On the graphics card, they are stored as **unsigned int**s, from 0 to 255.

 $\Omega$ 

 $\mathbf{A} \oplus \mathbf{B}$  and  $\mathbf{B} \oplus \mathbf{B}$ 

4 n > 4 n +

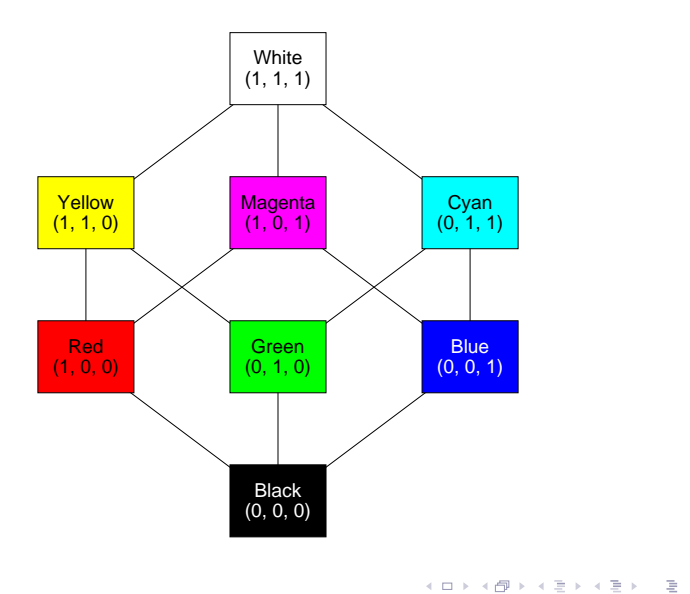

Robb T. Koether (Hampden-Sydney College) [Several Attributes](#page-0-0) Wed, Sep 4, 2019 5/34

 $299$ 

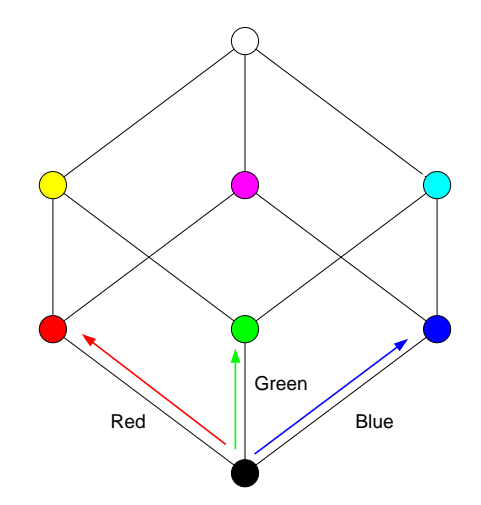

 $\circledcirc \alpha \circledcirc$ 

 $\mathcal{A} \otimes \mathbb{D} \rightarrow \mathcal{A} \otimes \mathbb{D} \rightarrow \mathcal{A} \otimes \mathbb{D} \rightarrow \mathcal{A} \otimes \mathbb{D} \rightarrow \mathcal{A} \otimes \mathbb{D}$ 

## What RGB triple would appear gray?

重

 $2Q$ 

- What RGB triple would appear gray?
- Dark gray?

重

 $2Q$ 

- What RGB triple would appear gray?
- Dark gray?
- Yellow?

重

 $2Q$ 

- What RGB triple would appear gray?
- Dark gray?
- Yellow?
- Light yellow?

造

 $2Q$ 

- What RGB triple would appear gray?
- Dark gray?
- Yellow?
- Light yellow?
- Pink?

造

 $2Q$ 

K ロ ⊁ K 倒 ≯ K ミ ⊁ K ミ ⊁

- What RGB triple would appear gray?
- Dark gray?
- Yellow?
- Light yellow?
- Pink?
- Orange?

 $\equiv$ 

 $2Q$ 

- What RGB triple would appear gray?
- Dark gray?
- Yellow?
- Light yellow?
- Pink?
- Orange?
- **•** Brown?

 $\equiv$ 

 $2Q$ 

#### <span id="page-13-0"></span>2 [Coloring a Rectangle](#page-13-0)

- [One Array, Segregated Attributes](#page-15-0)
- [Two Arrays, Segregated Attributes](#page-21-0)  $\begin{array}{c} \bullet \\ \bullet \end{array}$
- [One Array, Integrated Attributes](#page-26-0)  $\bullet$
- [One Array, Structured Data](#page-31-0)  $\color{black} \bullet$

# **[Assignment](#page-38-0)**

∍

 $\Omega$ 

 $\sim$ B

E K.

4 EL 3

A.

- To color a rectangle, we need to include the color data in the buffer along with the vertex coordinates.
- There are several ways to do this.

4 0 5

ヨト

 $\Omega$ 

### <span id="page-15-0"></span>2 [Coloring a Rectangle](#page-13-0)

#### • [One Array, Segregated Attributes](#page-15-0)

- [Two Arrays, Segregated Attributes](#page-21-0)  $\begin{array}{c} \bullet \\ \bullet \end{array}$
- [One Array, Integrated Attributes](#page-26-0)  $\bullet$
- [One Array, Structured Data](#page-31-0)  $\begin{array}{c} \bullet \\ \bullet \end{array}$

# **[Assignment](#page-38-0)**

Þ

 $\Omega$ 

ミャイヨ

4 EL 3

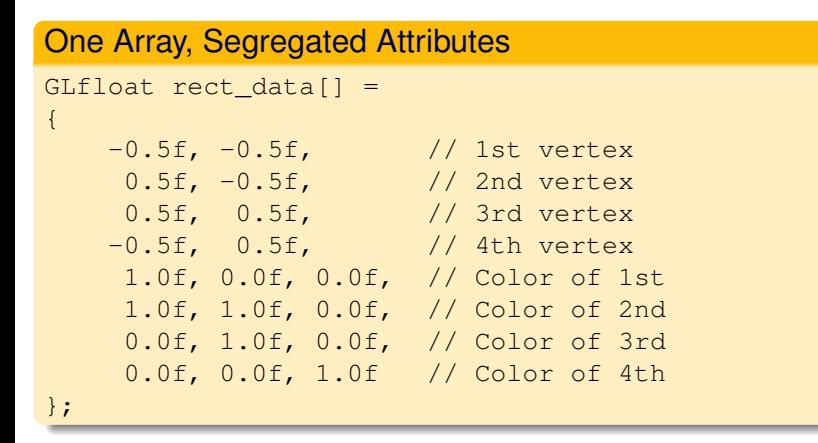

We can pack all the data contiguously into one array, with the attributes segregated.

Robb T. Koether (Hampden-Sydney College) [Several Attributes](#page-0-0) Wed, Sep 4, 2019 11/34

K ロ ▶ K 個 ▶ K ミ ▶ K ミ ▶ │ 큰 │ K 9 Q Q

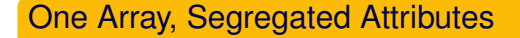

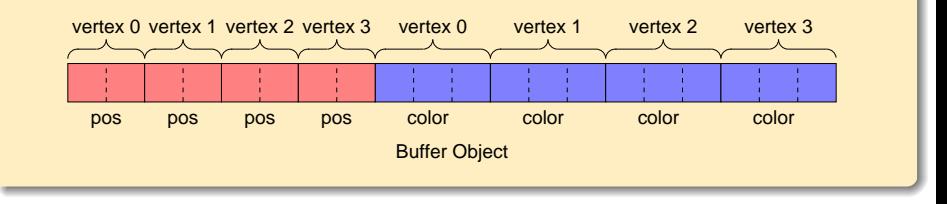

 $\Rightarrow$ 

 $2Q$ 

K ロ ⊁ K 倒 ≯ K ミ ⊁ K ミ ⊁

# Color a Rectangle **enum**  $\{vPosition = 0, vColor = 1\};$

- Create a symbolic name for the color attribute.
- This appears in the vertex shader as the "location."

э

 $\Omega$ 

 $\mathcal{A} \oplus \mathcal{B} \rightarrow \mathcal{A} \oplus \mathcal{B}$ 

∢ □ ▶ ィ <sup>□</sup> ▶

#### Color a Rectangle

glNamedBufferStorage(VBO[RectBuffer], **sizeof**(rect\_data), rect\_data, 0);

Store the data in the buffer and bind the vertex array object, as before.

 $\Omega$ 

ヨト イヨト

#### Color a Rectangle

```
glBindVertexArray(VAOs[Rect]);
glVertexAttribPointer(vPosition, 2, GL_FLOAT, GL_FALSE,
    0, BUFFER OFFSET(0));
glVertexAttribPointer(vColor, 3, GL_FLOAT, GL_FALSE,
    0, BUFFER_OFFSET(8*sizeof(GLfloat)));
```
- Set the position attribute as before.
- Give the color attribute an offset equal to the size of the position data.
- $\bullet$  Both attributes have a stride of 0.

 $\Omega$ 

イロト イ押 トイラト イラト・ラー

# <span id="page-21-0"></span>2 [Coloring a Rectangle](#page-13-0)

- [One Array, Segregated Attributes](#page-15-0)
- [Two Arrays, Segregated Attributes](#page-21-0)
- [One Array, Integrated Attributes](#page-26-0)  $\bullet$
- [One Array, Structured Data](#page-31-0)  $\color{black} \bullet$

# **[Assignment](#page-38-0)**

Þ

 $\Omega$ 

ミャイヨ

4 EL H

⊣ n¶ →

# Two Arrays, Segregated Attributes

#### Two Arrays, Segregated Attributes GLfloat rect  $pos[] =$ {  $-0.5f$ ,  $-0.5f$ , // 1st vertex 0.5f, -0.5f, // 2nd vertex 0.5f, 0.5f, // 3rd vertex -0.5f, 0.5f // 4th vertex }; GLfloat rect color[] = { 1.0f, 0.0f, 0.0f, // Color of 1st 1.0f, 1.0f, 0.0f, // Color of 2nd 0.0f, 1.0f, 0.0f, // Color of 3rd 0.0f, 0.0f, 1.0f // Color of 4th };

We can create two separate arrays, with the attributes necessarily segregated.

Robb T. Koether (Hampden-Sydney College) [Several Attributes](#page-0-0) Wed, Sep 4, 2019 17/34

K ロ > K 個 > K 로 > K 로 > H 로 H YO Q @

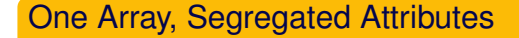

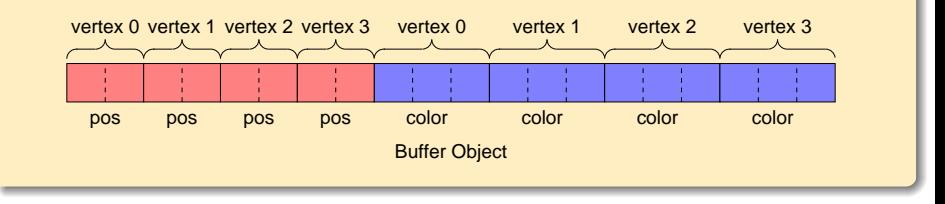

 $\Rightarrow$ 

 $2Q$ 

K ロ ⊁ K 倒 ≯ K ミ ⊁ K ミ ⊁

#### Two Arrays, Segregated Attributes

```
glNamedBufferStorage(VBO[RectBuffer], sizeof(rect_pos)
    + sizeof(rect_color), NULL, 0);
glNamedBufferSubData(VBO[RectBuffer], 0, sizeof(rect_pos),
    rect_pos);
glNamedBufferSubData(VBO[RectBuffer], sizeof(rect_pos),
    sizeof(rect_color), rect_color);
```
We must first reserve the memory and then separately store the two arrays using glNamedBufferSubData().

 $\Omega$ 

K ロ > K @ > K 평 > K 평 > H 평

#### Two Arrays, Segregated Attributes

```
glBindVertexArray(VAOs[Rect]);
glVertexAttribPointer(vPosition, 2, GL_FLOAT, GL_FALSE,
    0, BUFFER OFFSET(0));
glVertexAttribPointer(vColor, 3, GL_FLOAT, GL_FALSE,
    0, BUFFER_OFFSET(sizeof(rect_pos)));
```
- Set the position attribute as before.
- Give the color attribute an offset equal to the size of the position data.

 $\Omega$ 

K ロ > K @ > K 평 > K 평 > H 평

### <span id="page-26-0"></span>2 [Coloring a Rectangle](#page-13-0)

- [One Array, Segregated Attributes](#page-15-0)
- [Two Arrays, Segregated Attributes](#page-21-0)  $\begin{array}{c} \bullet \\ \bullet \end{array}$

#### $\bullet$ [One Array, Integrated Attributes](#page-26-0)

[One Array, Structured Data](#page-31-0)  $\color{black} \bullet$ 

# **[Assignment](#page-38-0)**

Þ

 $\Omega$ 

ミャイヨ

 $\sim$ 

4 EL H

```
GLfloat rect_data[] =
{
   -0.5f, -0.5f, 1.0f, 0.0f, 0.0f, // 1st vertex
    0.5f, -0.5f, 1.0f, 1.0f, 0.0f, // 2nd vertex
    0.5f, 0.5f, 0.0f, 1.0f, 0.0f, // 3rd vertex
   -0.5f, 0.5f, 0.0f, 0.0f, 1.0f // 4th vertex
};
```
We can create one array, with the attributes integrated.

KEL KALLA BIYA BIYA GA A

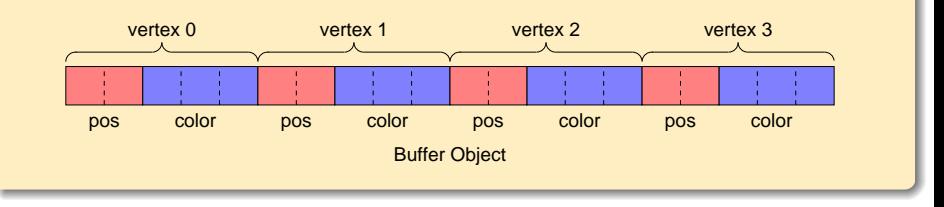

重

 $2Q$ 

glNamedBufferStorage(VBO[RectBuffer], **sizeof**(rect\_data), rect\_data, 0);

Store the data in the buffer and bind the vertex array object, as before.

 $\Omega$ 

```
glBindVertexArray(VAOs[Rect]);
glVertexAttribPointer(vPosition, 2, GL_FLOAT, GL_FALSE,
    5*sizeof(GL_FLOAT), BUFFER_OFFSET(0));
glVertexAttribPointer(vColor, 3, GL_FLOAT, GL_FALSE,
    5*sizeof(GL_FLOAT), BUFFER_OFFSET(2*sizeof(GLfloat)));
```
- Set the position attribute as before.
- Give the color attribute an offset equal to the size of a position.
- Give the position and color a stride equal to the size of the data for a vertex.

 $\Omega$ 

**A BAK BAK B** 

#### <span id="page-31-0"></span>2 [Coloring a Rectangle](#page-13-0)

- [One Array, Segregated Attributes](#page-15-0)
- [Two Arrays, Segregated Attributes](#page-21-0)  $\begin{array}{c} \bullet \\ \bullet \end{array}$
- [One Array, Integrated Attributes](#page-26-0)  $\bullet$
- [One Array, Structured Data](#page-31-0)

# **[Assignment](#page-38-0)**

Þ

 $\Omega$ 

ミャイヨ

 $\sim$ 

4 EL H

```
struct VertexData2D
{
    GL_FLOAT pos[2];
    GL FLOAT color[3];
};
```
**.** Create a VertexData2D structure.

э

 $\Omega$ 

ミャイミャ

4 ロト 4 何 ト

```
struct VertexData2D
{
    vec2 pos;
    vec3 color;
};
```
**.** Create a VertexData2D structure.

э

 $\Omega$ 

ヨト イヨト

4 ロト 4 何 ト

```
VertexData2D rect_data[] =
{
    {(-0.5f, -0.5f)}, {1.0f, 0.0f, 0.0f}, // 1st vertex
    {{ 0.5f, -0.5f}, {1.0f, 1.0f, 0.0f}}, // 2nd vertex
    {{ 0.5f, 0.5f}, {0.0f, 1.0f, 0.0f}}, // 3rd vertex
    {{-0.5f, 0.5f}, {0.0f, 0.0f, 1.0f}} // 4th vertex
};
```
We can create one array of type VertexData2D.

KEL KALLA BIYA BIYA GA A

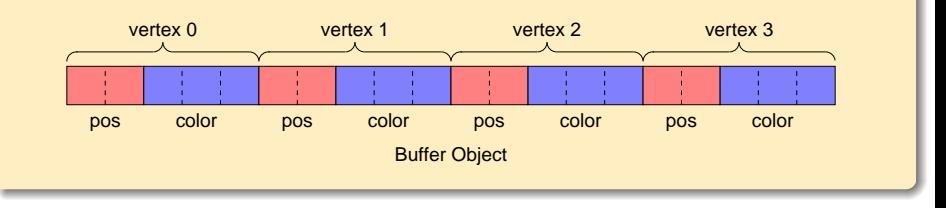

重

 $2Q$ 

glNamedBufferStorage(GL\_ARRAY\_BUFFER, **sizeof**(rect\_data), rect\_data, 0);

Store the data in the buffer and bind the vertex array object, as before.

 $\Omega$ 

```
glBindVertexArray(VAOs[Rect]);
glVertexAttribPointer(vPosition, 2, GL_FLOAT, GL_FALSE,
    sizeof(VertexData2D), BUFFER_OFFSET(0));
glVertexAttribPointer(vColor, 3, GL_FLOAT, GL_FALSE,
    sizeof(VertexData2D),
    BUFFER_OFFSET(sizeof(vec2)));
```
- Set the position attribute as before.
- Give the color attribute an offset equal to the size of a position.
- Give the position a stride equal to the size of a color.
- Give the color a stride equal to the size of a position.

 $\Omega$ 

イロト イ押ト イヨト イヨト 一旦

## <span id="page-38-0"></span>**[Coloring a Rectangle](#page-13-0)**

- [One Array, Segregated Attributes](#page-15-0)
- [Two Arrays, Segregated Attributes](#page-21-0)  $\begin{array}{c} \bullet \\ \bullet \end{array}$
- [One Array, Integrated Attributes](#page-26-0)  $\bullet$
- [One Array, Structured Data](#page-31-0)  $\color{black} \bullet$

# **[Assignment](#page-38-0)**

Þ

 $\Omega$ 

ミャイヨ

4 EL H - 一冊  $\sim$ 

#### <span id="page-39-0"></span>**Assignment**

• Read pp. 16 - 22 in The Red Book.

Robb T. Koether (Hampden-Sydney College) [Several Attributes](#page-0-0) Wed, Sep 4, 2019 34 / 34

目

 $2Q$ 

K ロ ⊁ K 倒 ≯ K ミ ⊁ K ミ ⊁